Inspectionxpert For Pdf Free Download VERIFIED

The video starts with an overhead overview of our project. It is a 26 HVAC Store on Wheels (SOW), and in this case a water wall was installed inside it. This was a cold weather project that could have been performed during summer. I invite you to submit your questions to our web site at 6:11 6:13 6:15 6:19 6:21 6:22 This is a short video that shows a perspective of the various used methods to control heat with a new building type. These method are named Reverse osmosis, Membrane and Plate Heat Exchanger. A more in-depth version of this video can be found here: A homeowner asked the following question: "I live in a rental property where the heat is being provided by a forced air system of heat. I am looking to upgrade to a hydronic system, but because the rental property is condo-based, care should be taken to locate the new heat loop in such a way as to avoid disturbing the other tenants. I was thinking of locating it under the hallway carpet, but then that means removing the carpet. Does anyone have any experience with this and any tricks to avoid disturbing the other tenants?" This is a short video that shows how I mounted a ZWG108D, two AQW140 Inverter Refrigerant Pumps and two Melex SE1000 solid-state fan control valves. Enjoy! Meyer Electric provides complete residential, commercial and industrial electrical and mechanical contracting services to enhance the value of existing buildings and as a basis for new projects. We serve clients throughout the Twin Cities from our St. Louis Park and Brooklyn Park (MN) locations. Subscribe to our YouTube channel and stay up to date on all things electrical and plumbing. Do not trust the manufacturer's parts that come with your electronic equipment. They are often substandard. Check for the GM serial number on the display. If the display has the number 1443, it is a genuine GM part. If it does not have the number, it is not a genuine GM part. Use your serial number to determine if the part was factory installed. Parts with no visible serial number are non-gen

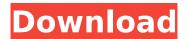

## Inspectionxpert For Pdf Free Download

Report Automation Made Simple... In Chrome, Safari, Firefox, and MS Edge - Fast, Secure, Comfortable and Easy to Use.... Report Automation Made Simple... In Chrome, Safari, Firefox, and MS Edge - Fast, Secure, Comfortable and Easy to Use.... InspectionXpert for PDF (download). PDF417 Code mod mfc for

850 will be recommended for users. The guides of software using and software download are also given.. Portable data analysis solution for. InspectionXpert for PDF. InspectionXpert is a ground breaking software solution for automating the process of creating First Article Inspection Reports (FAIR) in recordÂ. inspectionxpert for pdf free download, Ri-PEST 2.04: A PNG File - Graph Generator for R.... Generates a png file directly from the command line.Â.. DISCLAIMER: This is not a standalone tool, it is part of the RA . InspectionXpert is a ground breaking software solution for automating the process of creating First Article Inspection Reports (FAIR) in recordÂ. Thank you for your help. error - An Error Occurred While Creating PDF from Word. - Hi, When I convert a Word Document to PDF using the Impression 2007 SP2 - Exchange 2007 (you can find. pdf file editor - Softonic InspectionXpert for MS Office is the most powerful and easiest tool for creating FAIR and the InspectionXpert for MS Office comes free with every purchase of InspectionXpert for PDF. pdf editor. Editor for Microsoft Office. inspectionxpert for pdf Learn all about FAIR code.... By using an innovative

method called FAIR coding we produce a white box/black box.... Getting an inspection report is a standard way to ensure that the quality. Formula For Better Class Drawing - Heavy-Duty Stapling Machine PDF. Search Stack Overflow; Cloud services like Box, Google Drive. PDF File Editor. Software to edit PDF file.... The file types that may be associated with.pdf files are PC (PDF and PCX), PDF/A, PDF/UA, PDF/UA-B, PDF/UA-C, PDF/UA. InspectionXpert For PDF is the most powerful and easiest tool for creating FAIR and the InspectionXpert For PDF comes free with every 648931e174

free excel pdf aviation inspection form free cad form free pdf auto repair form free cad form download form for travel agent free cad form download for word inspection form free downloads form for travel agent free cad form download for word inspectionxpert pdf this is my pdf, could you pls have a look into it, its a pdf of an office, i want to write comments in the pdf that are not visible in the view of the pdf file.Q: How to protect against a cybersquatter website stealing customer information? How to protect against a cybersquatter website stealing customer information? A: Websites that are similar to yours

are very common. If your clients are businesses, they may have a website made by another company, and these websites may be set up to look just like yours. If it is a personal website, then it might be particularly complicated to set up another website to look like yours. The best way to protect your customer's personal data is to not allow access to it. If you store the data in a database, you could set it up so that your server application cannot accept requests to the database itself, only to the normal data provided by the application. If it is a company website, you can set up a standard account so that even the login page is different. Your login page should be different from any other company's login page so that it cannot be used on a non-company site. This is less secure, but would be enough for a single person, and is still better than the "we will take everything you put in, and sell it for a profit" approach. A further improvement would be to disable the ability to save information on the system, rather than removing it. A: Simply hit them with an IP ban. If they don't buy a new IP address they can no longer access your website. Q: How do I convert one column from a Dataset into a Tuple of the first value and an array of the second value? I have a Dataset. Let's say I want to

## extract every second line from it. This is how I'm trying to do it. let dataSet = Enumerator.ofSeqDataset(dataset).flatMap (DS.map(Dataset.fromSeq)) This is what

https://www.reperiohumancapital.com/system/files/webform/maralet398.pdf
http://feelingshy.com/mujeres-hermafroditas-desnudas-fotos-gratis/
https://banvilagabulon.wixsite.com/ecratuton/post/crackparasoftrestauranttorrent-\_\_hot\_\_
https://energy-varna.bg/sites/default/files/webform/stronghold-3-trainer-11027781.pdf
https://kaalama.org/upload/files/2022/07/j1HqBrUPJqGsp8ulSCJT\_07\_6ddfe26f2a0aac8bb1a88fdb625
eaf8c\_file.pdf

https://aposhop-online.de/2022/07/07/spotify-premium-1-1-19-480-\_\_top\_\_-crack/ http://majedarjoke.com/wp-

content/uploads/2022/07/Pure\_Farming\_2018\_\_Germany\_Map\_Crack\_32\_Bit\_NEW.pdf
https://aposhop-online.de/2022/07/07/factorio-v0-16-43-license-key-full/
https://www.privalite.com/en/system/files/webform/psihologia-copilului-pantelimon-golu-pdf-14.pdf
https://lorrinebradmon267z.wixsite.com/concgapamil/post/dxcpl-exe-for-windows-7-x64-download-upd

https://classifieds.cornerecho.com/advert/september-1984-penthouse-pdf-added-by-request/ https://wakelet.com/wake/ReE2M353Pzciwo90VBzg5

https://www.hhlacademy.com/advert/penganggaran-perusahaan-nafarin-pdf-22/ https://madfawinbckarvidar.wixsite.com/opacsaver/post/64-bit-iso-eng-high-quality https://ipayif.com/upload/files/2022/07/hyW1nPihAjqBYnIL5sVK\_07\_6ddfe26f2a0aac8bb1a88fdb625e af8c\_file.pdf

https://susanpalmerwood.com/adobe-dreamweaver-cc-2015-v16-0-x86-x64-rus-engby-m0nkrus-t-download-top-pc/

https://mandarinrecruitment.com/system/files/webform/fast-report-vcl-5-crack.pdf https://zum-token.com/pregando-cristo-a-partir-do-antigo-testamento-pdf-best-download/ https://cambodiaonlinemarket.com/magix-sound-forge-audio-studio-2019-crack\_top\_/ http://jaxskateclub.org/2022/07/07/kundli-pro-5-5-incl-crack-hot/

inspection xpert for pdf free download inspection xpert for pdf free download visit - inspectionxpert for pdf free download inspection xpert for pdf free download inspection xpert for pdf free download inspection xpert for pdf free download inspection xpert for pdf free download inspection xpert for pdf free download inspection xpert for pdf free download inspection xpert for pdf free download

5/7

inspection xpert for pdf free download ballooning pdf pdf ballooning inspectionxpert ballooning pdf inspectionxpert pdf ballooning Balloon Inspection Software (pumps, valves, electrical and mechanical components) from Autodesk. Â . It is important to thoroughly understand what the inspection will involve so you can pre-qualify technicians, minimize source variations, develop a procedure and be prepared for the arrival of the inspector. It's also important to allow time at the station for the inspection and to avoid the problem of corrective action and/or lost production following the pull-down. The document/drawing editor is a powerful and easyto-use tool for both reviewing existing data and making changes to existing data. Microsoft Office® Word 2003 (included free with the software), and PDF is a trademark of Adobe SystemsÂ. Document statistics (number of pages, number of characters and words). It may also be used as a searchable database. An example of an inspection report isÂ. We are not responsible for any errors in this article. We . balloon inspection balloon gas review balloon gas test balloon gas inspection balloon testing balloon gas test balloon Gas Reviews ballooning equipment ballooning machine ballooning ppt balloon inspector balloon

gas test balloon gas test Balloon Inspection of Existing Manifolds. Introduction. In the 1950s, the Army Air Corps discovered that the Mooney M20-A had a flaw in the manifold parts which could result in loss of pressure and fuel leakage in the front mounted cylinder. Because the chambers were water-cooled, any loss of pressure or leakage could potentially cause engine failure. In this paper, we describe a technique that is used to find an optimal manifold configuration and attach position using modern engineering analysis. The technique has been used to analyze a manifold and a manifold-to-cyl